**Adobe Photoshop 2022 (version 23) serial number and product key crack Activation Code Download**

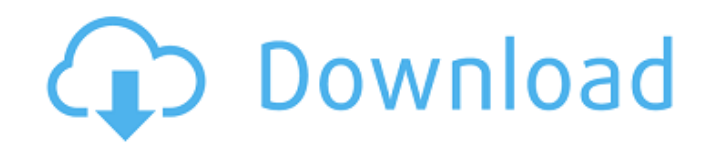

### **Adobe Photoshop 2022 (version 23) Crack For Windows [Latest 2022]**

\*\*Figure 6-4:\*\* Photoshop features include an integrated drawing tool that lets you drag lines and paths, add a drop shadow, choose filter effects, move and rotate images, and much more. Photoshop is not only a powerful im business. It's a valuable tool. Even so, I recommend that before you learn Photoshop, you learn the basics of image editing on the computer. It's easier to learn a new program if you can brush up on some fundamentals. The just click and type, which is one of the main reasons that this image-editing software is so popular. It is the easiest computer program to learn to use. The basic applications that you need to learn are the basic elements get you in the ballpark of using Photoshop. And you may well be able to make a fairly reasonable-looking image as you study and practice the basics of Photoshop. With a few simple elements, you can construct a fairly sophi on a CD at `www.dummies.com/go/photoshoponea`, which includes a tutorial file, two sets of images, and a voice-over script. You'll need to copy all the files to your computer and use the tutorials to learn the basics of th It's one of the easiest tools to use, although finding a brand-new one that suits you is not always easy. Remember, you don't have to do it

### **Adobe Photoshop 2022 (version 23) Crack + Product Key [Win/Mac]**

Photoshop is an extremely powerful tool, and it is easy to get overwhelmed with all the powerful features and what they do. Photoshop Elements is a simple editor for photographers, designers and bloggers, but it does not h Most of the features are practically free, and you get to download a free version for beginners. Here are the best Photoshop and graphic design tools for beginners. Photoshop Tutorials, guides, cheat sheets and tutorials Y get you comfortable with the basics so that you are ready to dive head first into the deeper and more advanced features of Photoshop. Photoshop CC from expert trainers If you want to get your hands on Photoshop CC from a p Photoshop trainer, you will learn in a consistent and controlled environment. You will be able to focus more on your learning than the beginner online courses on YouTube or tutorials on the net. You will have to attend reg on training. Photoshop CC Cheat Sheet: Photoshop CC commands for beginners Sometimes, while you are learning Photoshop, the right menu bar will go over your head and you will forget what you know. This is why you can alway help you see the most commonly used buttons and menu options so you will remember them. It will also make navigation easier. 4 Creative Handwritten PSD Templates: Download the free creative templates The design industry is

# **Adobe Photoshop 2022 (version 23) Crack+ Patch With Serial Key**

FILED NOT FOR PUBLICATION OCT 05 2012 MOLLY C. DWYER, CLERK UNITED STATES COURT OF APPEALS U.S. COURT OF APPEALS FOR THE NINTH CIRCUIT UNITED STATES OF AMERICA, No. 11-50013 Plaintiff - Appellee, D.C. No. 2:10-cr-00163-CAS

## **What's New in the Adobe Photoshop 2022 (version 23)?**

Sheikh Ejaz Ahmed is founder of 'I Went Eight Miles' - to reach out to the persecuted religious minorities. Excerpts from an exclusive interview: You have been stopped by the British police and checked by Indian officials. rights. It was shocking and I don't know what could have been the reason why they did it. I was given three options: I could either go home, or they would make me a British national, or I could fight the case in a court of incely. But they treated me like one of theirs, while I was claiming my identity as a Pakistani. The Indian government is not very clear about your case. If I am arrested by any agency of the government, I can appeal again against the DPRK (Democratic People's Republic of Korea). I want peace and a harmonious and respectful coexistence between the two countries. There is no need for any quarrel between them, and there is no use for them crea minorities. If there is a war or any violence, it doesn't matter whether it is the US, the Russians or the Chinese, but for India, it will be the responsibility of the Indian Muslims. They don't have anything to do with it again, then that will send a message that an Indian is not respected by the Indian government. Are you worried about the situation in India, after such

# **System Requirements For Adobe Photoshop 2022 (version 23):**

Minimum: OS: Windows 7 / 8 CPU: Intel Core 2 Duo (2 GHz) or AMD Athlon X2 (2 GHz) or equivalent RAM: 4 GB GPU: NVIDIA GeForce GTS 450 or AMD Radeon HD 4890 or equivalent Screen resolution: 1280 x 1024 Storage: 15 GB availa PC.

### Related links:

[https://carolwestfineart.com/wp-content/uploads/2022/06/Photoshop\\_2021\\_Version\\_2243.pdf](https://carolwestfineart.com/wp-content/uploads/2022/06/Photoshop_2021_Version_2243.pdf) <http://geniyarts.de/wp-content/uploads/2022/06/makbeve.pdf> <http://seoburgos.com/?p=25185> <https://konnektion.com/advert/adobe-photoshop-2021-version-22-1-0-crack-activation-code-final-2022/> [https://fryter.com/upload/files/2022/06/Lef3WPYGnQmKple64GUA\\_30\\_9378514c90136e74cc0c82e767c7daec\\_file.pdf](https://fryter.com/upload/files/2022/06/Lef3WPYGnQmKple64GUA_30_9378514c90136e74cc0c82e767c7daec_file.pdf) <https://www.cooks.am/wp-content/uploads/2022/06/heibal.pdf> <http://bookmanufacturers.org/adobe-photoshop-cc-2019-2022> <https://germanconcept.com/photoshop-2020-product-key-with-registration-code-for-windows-latest-2022/> [https://elmistico.org/wp-content/uploads/2022/06/Adobe\\_Photoshop\\_2022\\_Version\\_232\\_Serial\\_Key\\_\\_Full\\_Version.pdf](https://elmistico.org/wp-content/uploads/2022/06/Adobe_Photoshop_2022_Version_232_Serial_Key__Full_Version.pdf) <https://myfairytale.blog/wp-content/uploads/2022/06/washzem.pdf> [https://agronomie.info/wp-content/uploads/2022/06/Adobe\\_Photoshop\\_2022\\_Version\\_231\\_3264bit.pdf](https://agronomie.info/wp-content/uploads/2022/06/Adobe_Photoshop_2022_Version_231_3264bit.pdf) [https://www.mil-spec-industries.com/system/files/webform/Photoshop-2022-Version-230\\_2.pdf](https://www.mil-spec-industries.com/system/files/webform/Photoshop-2022-Version-230_2.pdf) <https://topgiftsforgirls.com/adobe-photoshop-2022-keygenerator-free-download-win-mac-updated-2022/> <https://wellnessblockchainalliance.com/wp-content/uploads/2022/06/breaphyl.pdf> [https://funnymemes.co/memes/Adobe\\_Photoshop\\_CC\\_2018\\_Product\\_Key\\_Download.pdf](https://funnymemes.co/memes/Adobe_Photoshop_CC_2018_Product_Key_Download.pdf) [https://artienz.com/upload/files/2022/06/xUvxfF8hYBXXiDYe51M9\\_30\\_e260baf2298c1e5ec194136751a68c3d\\_file.pdf](https://artienz.com/upload/files/2022/06/xUvxfF8hYBXXiDYe51M9_30_e260baf2298c1e5ec194136751a68c3d_file.pdf) <https://cuteteddybearpuppies.com/2022/06/photoshop-2022-keygen-for-pc/> <https://meeresmuell.de/wp-content/uploads/2022/06/sahsamp.pdf> <https://topgiftsforgirls.com/photoshop-2022-version-23-0-1-serial-number-win-mac/> <https://buycoffeemugs.com/adobe-photoshop-2020-version-21-crack-file/>